## **Il piacere della lettura**

Scritto da Administrator Giovedì 20 Ottobre 2011 13:09 -

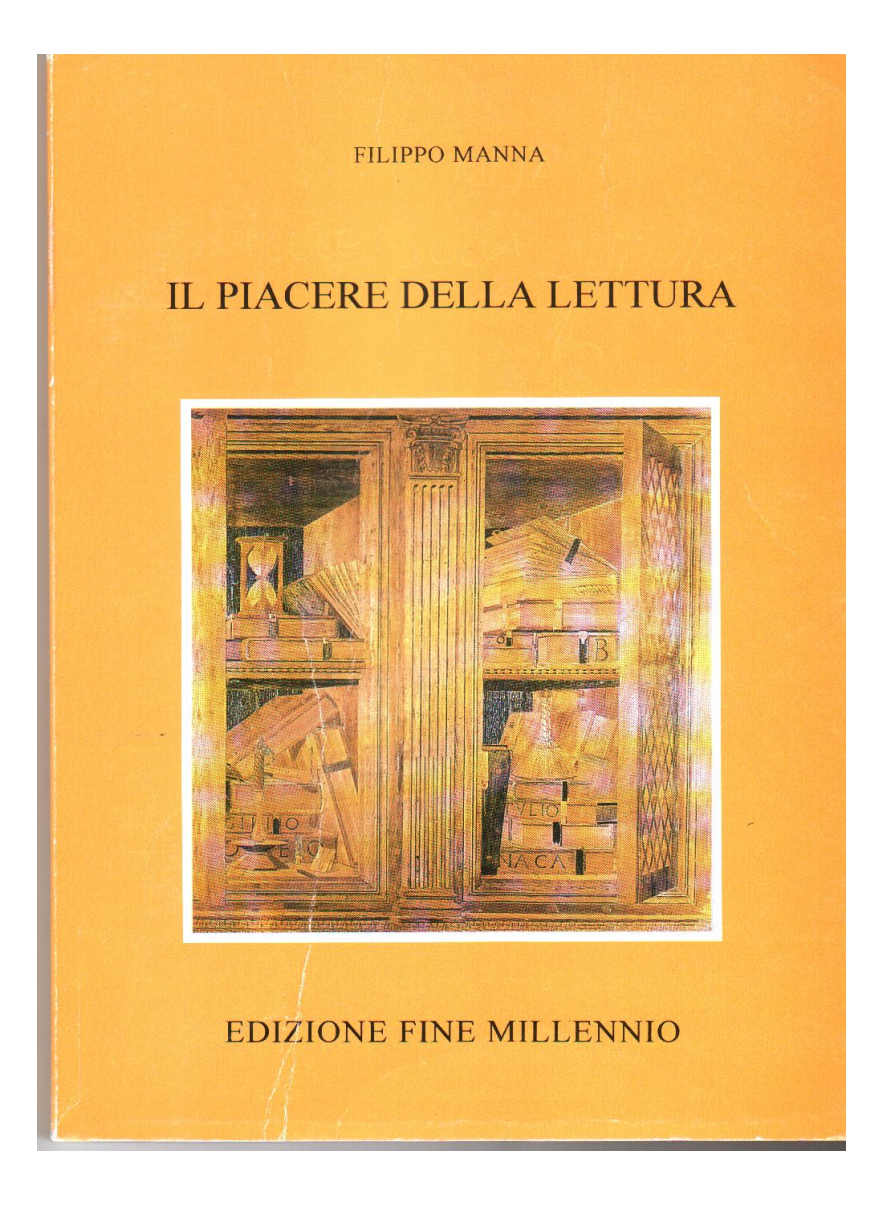